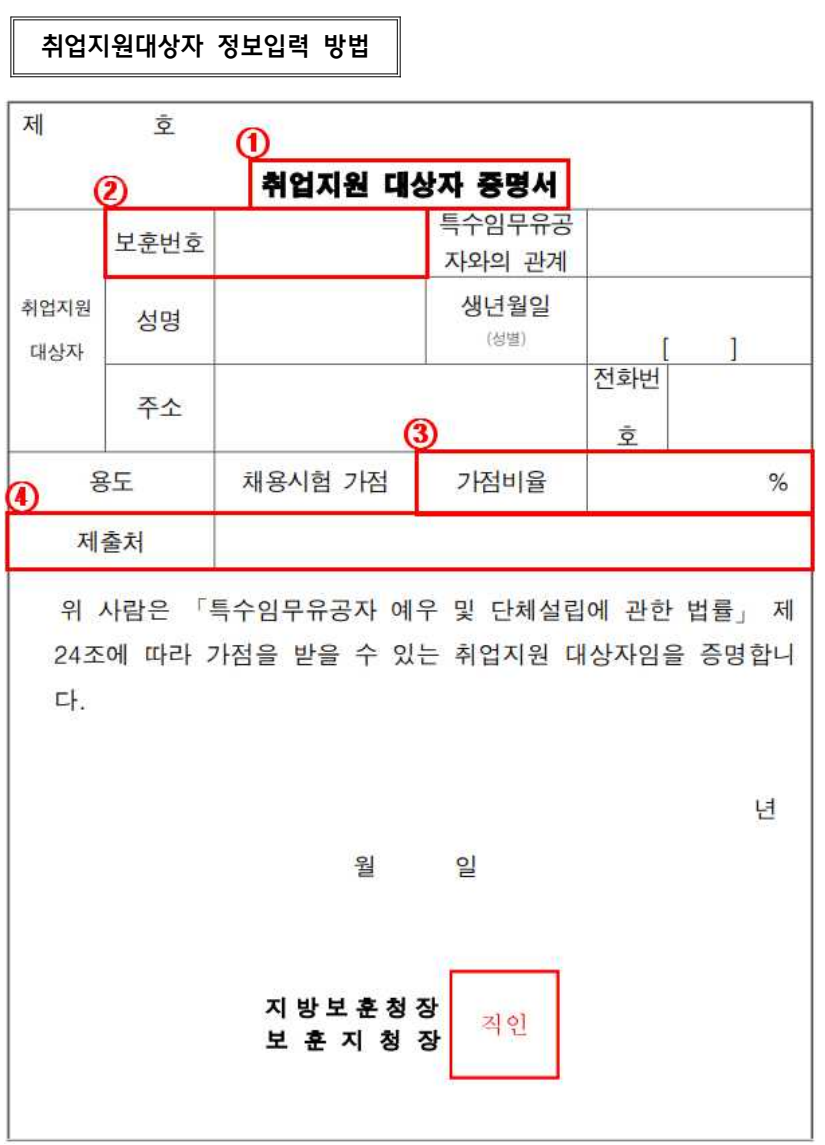

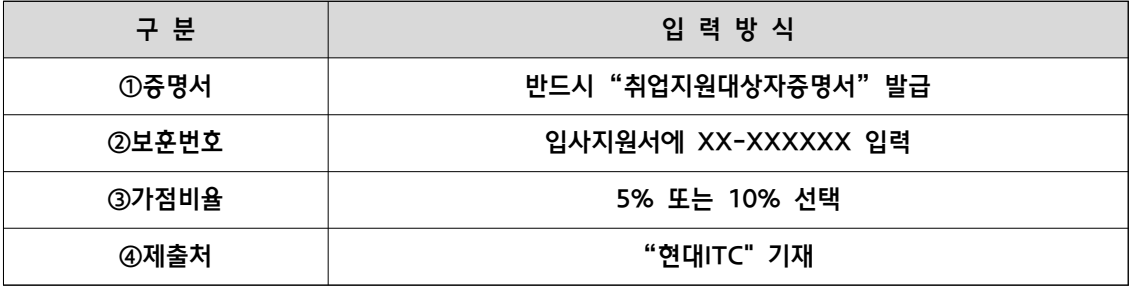

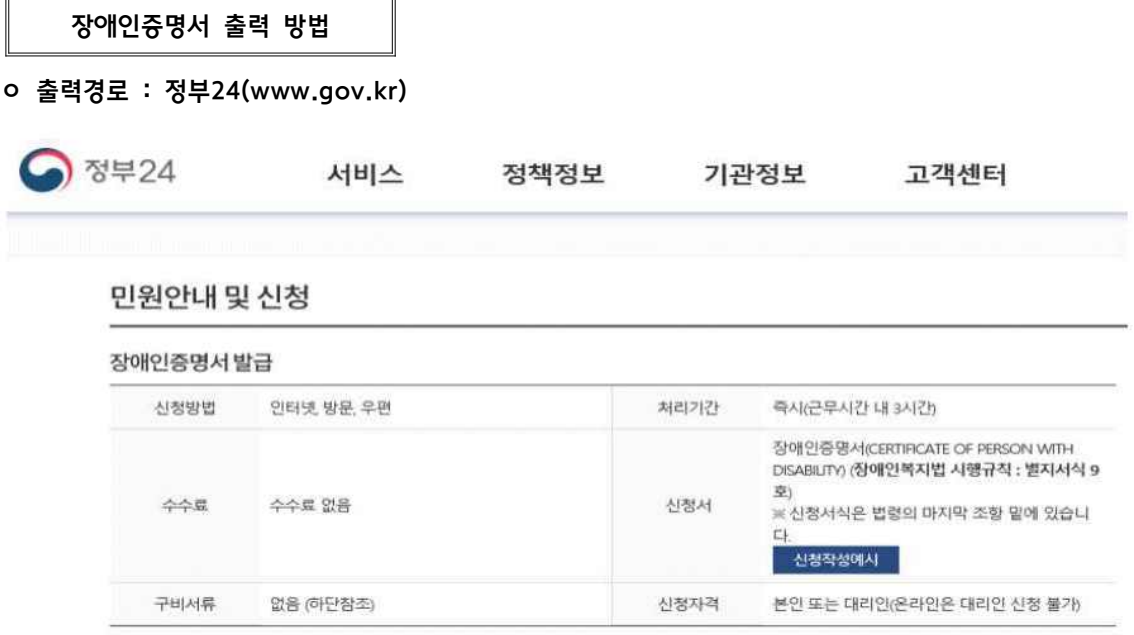

ㅇ 발급문서 중요 확인 부분 : 문서확인번호를 통해 진위확인을 하므로 반드시 문서확인번호를 확인할 수 있는 서류를 제출하여 주십시오.

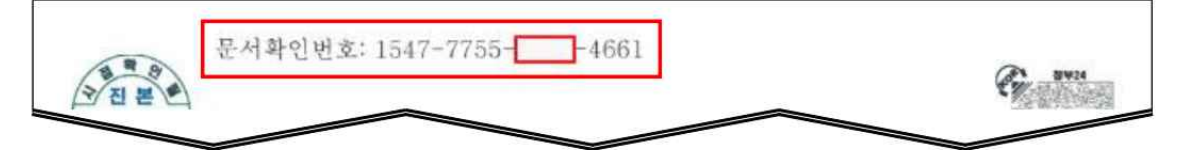